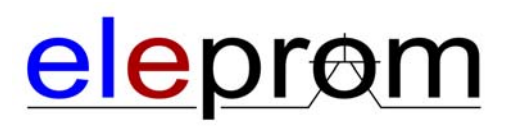

## **Компьютеры ETC.3-084 kgl**

**Руководство по монтажу и эксплуатации Русский**

*Декабрь 2012 г.*

#### **Руководство по монтажу и эксплуатации ETC.3-084 kgl**

## **Введение**

Компьютеры ETC.3-084 kgl специально разработаны для эксплуатации на транспорте и обладают такими характеристиками как ударопрочность, стойкость к вибрации, работа в большом диапазоне температур. Компьютер имеет мощный процессор с пассивной системой охлаждения, дисплей, рассчитанный на низкий диапазон температур, материнскую плату, разработанную специалистами *Eleprom* специально для жестких условий эксплуатации.

Компьютер ETC.3-084 kgl состоит из лицевой панели с сенсорной клавиатурой и ударопрочным стеклом, встроенного системного блока и подставки, монтирующейся на торпеду транспортного средства. В данной модели также реализованы дополнительные возможности коммуникации, такие как GPS-приемник и GPRS-модем.

Данное руководство содержит описание модели ETC.3-084 kgl, а также инструкции по установке и эксплуатации.

Пожалуйста, прочтите руководство целиком, прежде чем устанавливать и использовать оборудование. Установка, эксплуатация или ремонт может производиться только квалифицированным персоналом. Компания *Eleprom GmbH&Co. KG* не несет ответственности за оборудование, подвергнувшееся модификации или реновации. Так как оборудование имеет широкий диапазон применений, пользователи должны обладать необходимыми знаниями для использования оборудования в их конкретной области.

Лица, ответственные за оборудование и его использование, должны лично убедиться, что использование оборудования не противоречит соответствующим требованиям, стандартам и законодательству. В комплектации оборудования могут использоваться только те компоненты и аксессуары, которые были произведены согласно требованиям *Eleprom GmbH&Co. KG* .

*Eleprom GmbH&Co. KG* не несет ответственности за любой прямой или косвенный ущерб, полученный намеренным, случайным или закономерным образом в процессе установки, эксплуатации или ремонта данного оборудования, в результате деликта, контракта или иным образом. Единственным возмещением покупателю будет служить ремонт, замена или возврат денег в размере стоимости покупки. Выбор средства возмещения остается на усмотрение компании *Eleprom GmbH&Co. KG.*

Разработано и произведено *Eleprom GmbH&Co. KG*, Германия.

# Содержание

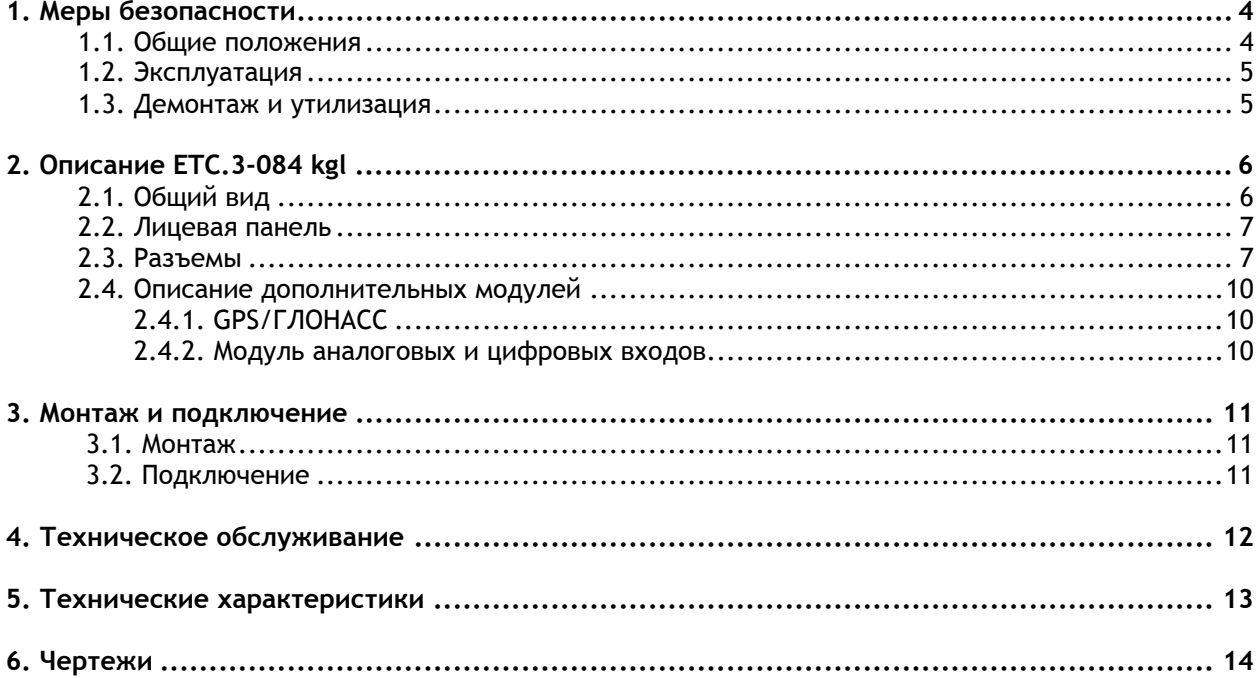

# **1. Меры безопасности**

Персонал, выполняющий установку, а также пользователи компьютера ETC.3-084 kgl, должны изучить данное руководство.

## **1.1. Общие положения**

- Компьютеры ETC.3-084 kgl предназначены исключительно для промышленного применения.
- Компьютеры ETC.3-084 kgl предназначены для эксплуатации на транспорте.
- Внимательно ознакомьтесь с мерами безопасности.
- Убедитесь, что упаковка и оборудование не имеют внешних повреждений, полученных при транспортировке. Если присутствуют повреждения, уведомите поставщика в кратчайшие сроки.
- Не используйте компьютеры ETC.3-084 kgl во взрывоопасных средах.
- Поставщик не несет ответственности за оборудование, подвергшееся какой-либо модификации.
- Используйте комплектующие и аксессуары, изготовленные в соответствии с требованиями поставщика.
- Прежде чем устанавливать, использовать или ремонтировать компьютеры ETC.3-084 kgl необходимо внимательно изучить инструкции по монтажу и эксплуатации.
- Не допускайте попадания жидкостей и металлических деталей в открытый корпус ETC.3- 084 kgl. Это может вызвать поражение электрическим током.
- К эксплуатации компьютеров ETC.3-084 kgl допускается только квалифицированный персонал.
- При нарушении температуры хранения жидкость в ЖК-дисплее может замерзнуть/стать изотопной.
- Жидкость ЖК-дисплея содержит вещество с сильно раздражающими свойствами. В случае контакта с кожей немедленно промойте пораженное место большим количеством воды. В случае контакта с глазами промойте глаза большим количеством воды и обратитесь за медицинской помощью.
- Цифры, приведенные в данном руководстве, являются справочными. В виду действия множества факторов на конкретную установку, поставщик не может нести ответственность за использование данных цифр.
- Поставщик не гарантирует, что компьютеры ETC.3-084 kgl подходят для вашей конкретной установки и не несет ответственность за работоспособность вашего продукта.са

## **1.2. Эксплуатация**

- Содержите компьютеры ETC.3-084 kgl в чистоте.
- Компьютеры ETC.3-084 kgl не могут управлять аварийным отключением и другими функциями, обеспечивающими безопасность.
- Дотрагиваясь до кнопок, не применяйте излишнюю силу и не используйте острые предметы.

## **1.3. Демонтаж и утилизация**

- Компьютеры ETC.3-084 kgl а также их компоненты, должны быть утилизированы в соответствии с местным регламентом.
- Следующие компоненты содержат вещества, которые могут быть опасными для здоровья и окружающей среды: литиевые батарейки, электролитический конденсатор, ЖК-экран.

# **2. Описание ETC.3-084 kgl**

## **2.1. Общий вид**

Компьютеры ETC.3-084 kgl состоят из лицевой панели с сенсорной клавиатурой и ударопрочным стеклом, встроенного системного блока и подставки.

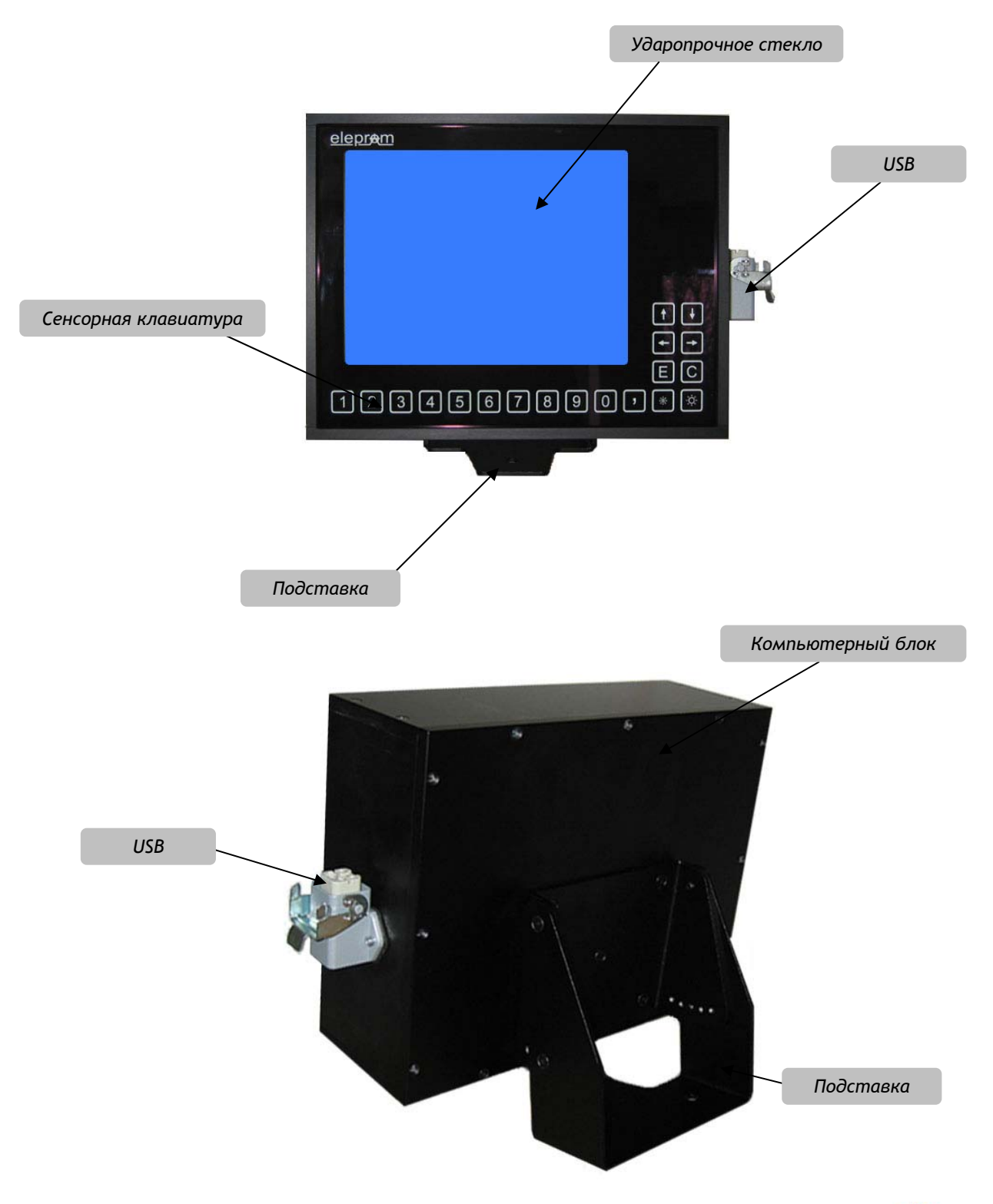

## **2.2. Лицевая панель**

Лицевая панель содержит 19 сенсорных кнопок управления: цифровую клавиатуру, кнопки перемещения курсора, кнопки уменьшения и увеличения яркости экрана, кнопку ввода (E) и выхода (С).

Лицевая панель защищена ударопрочным стеклом толщиной 4,2 мм.

## **2.3. Разъемы**

Основные разъемы расположены в нижней части корпуса.

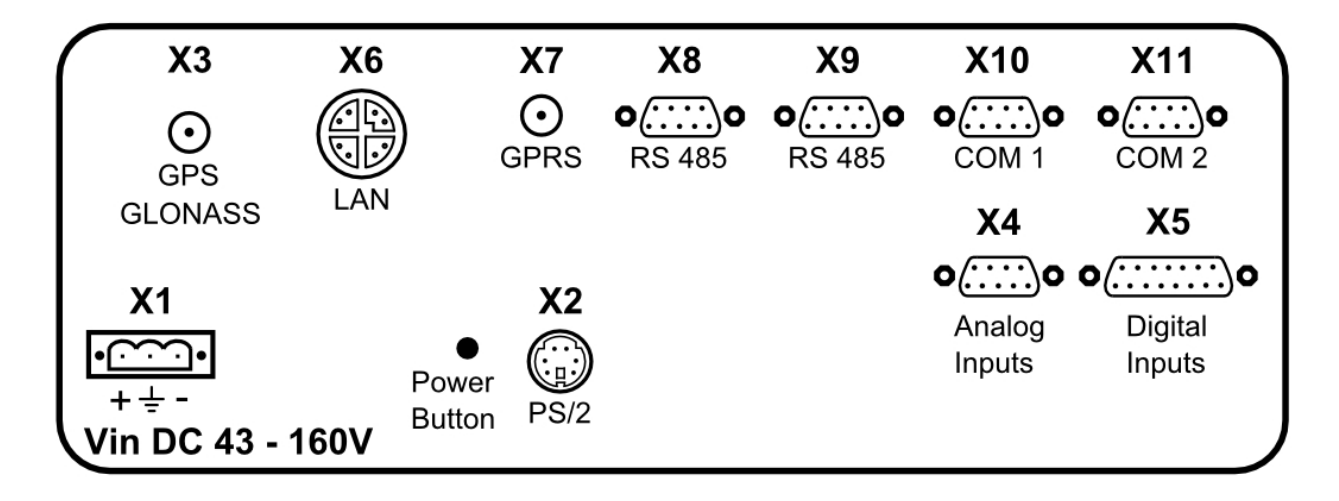

Компьютер ETC.3-084 kgl имеет следующие входы/выходы:

- 1x GPS-приёмник GPS/GLONAS на разъеме SMA
- 1xGPRS-модем на разъеме SMA
- 1хGLAN на разъеме М12
- $4xR5485$  на разъеме SubD9 (X8 и X9)
- $2xR5232$  на разъеме SubD9 (X10 и X11)
- $-1xPS/2$
- Разъем питания 43-160 В постоянного тока
- 4 аналоговых входа
- 12 цифровых входов

Также сбоку расположен USB на разъеме Weidmüller 1497700000.

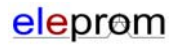

### **Подробное описание разъемов**

### **X1 Power (Phoenix Contact)**

Ответный разъём поставляется вместе с компьютером.

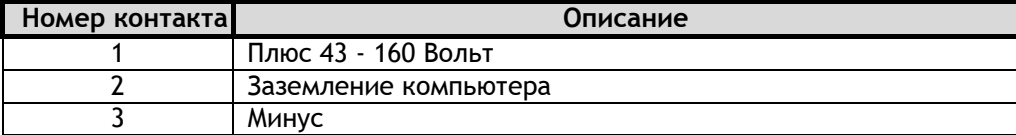

#### **X2 PS/2 Keyboard**

Стандартный разъем.

#### **X3 SMA GPS/GLONASS**

Ответный разъём: SubMiniature version A Female.

#### **X4 Analog Inputs**

Ответный разъём: Стандарт SUB-D 9 Pol Male.

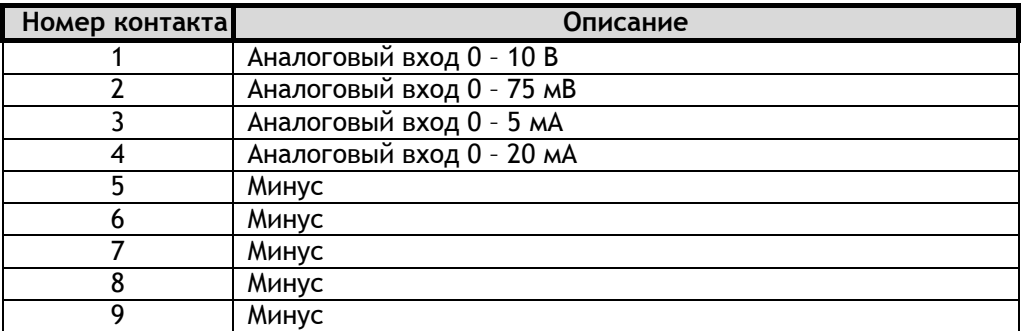

#### **X5 Digital Inputs**

Ответный разъём: Стандарт SUB-D 15 Pol Female.

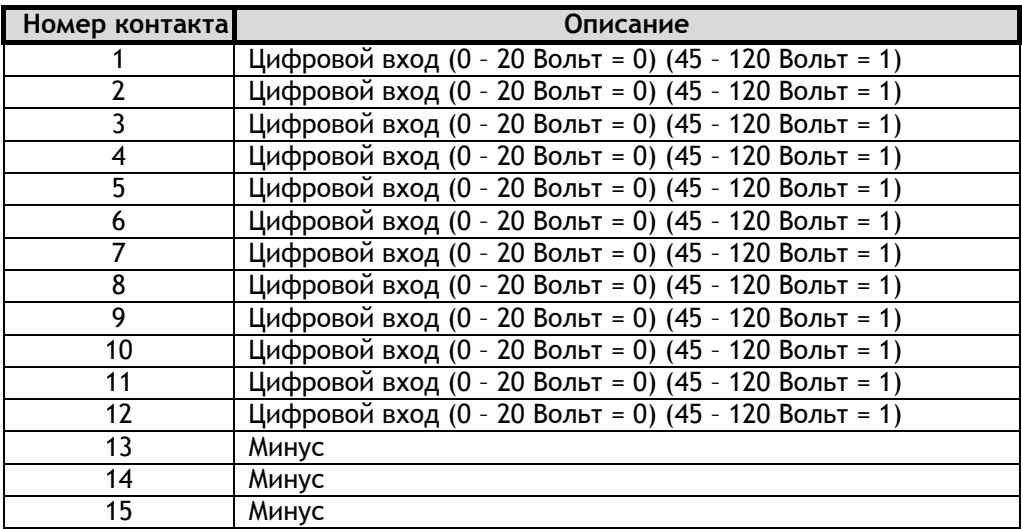

### **X6 G-LAN**

Ответный разъём: Phoenix Contact VS-08-M12MS-10G-P SCO 1417430 или VS-08-M12MR-10G-P SCO 1417443.

#### **X7 SMA GPRS**

Ответный разъём: SubMiniature version A Female.

#### **X8 RS-485 №1, 2**

Ответный разъём: Стандарт SUB-D 9 Pol Female.

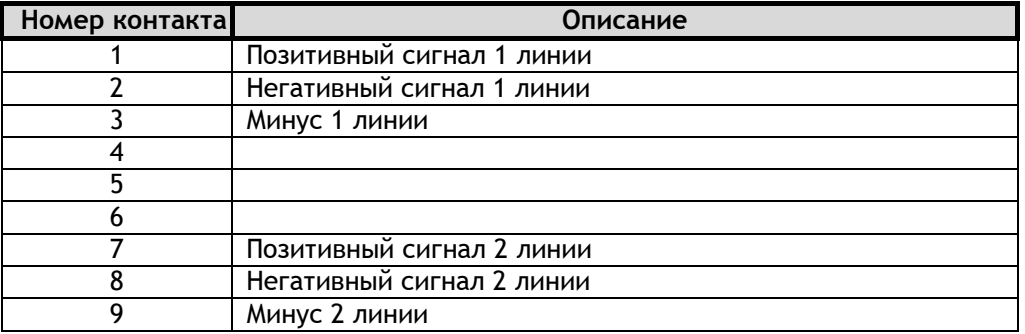

#### **X9 RS-485 №3, 4**

Ответный разъём: Стандарт SUB-D 9 Pol Female.

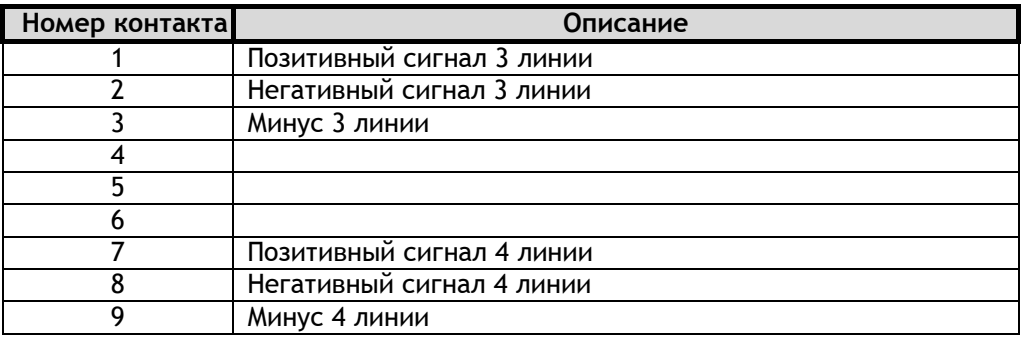

#### **X10 RS-232**

Ответный разъём: Стандарт SUB-D 9 Pol Female.

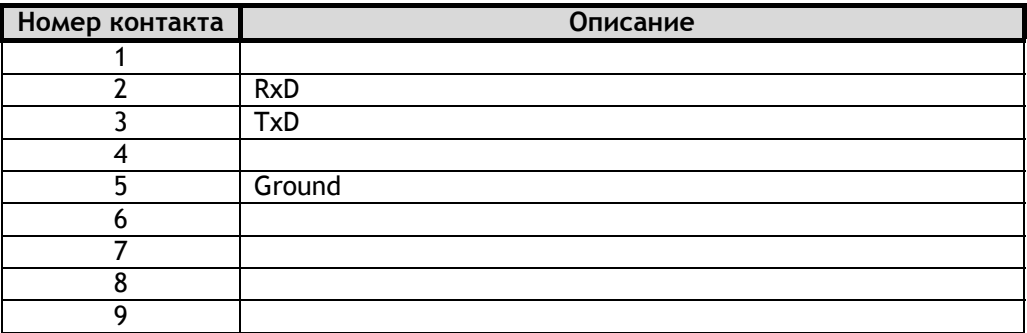

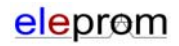

### **X11 RS-232**

Ответный разъём: Стандарт SUB-D 9 Pol Female.

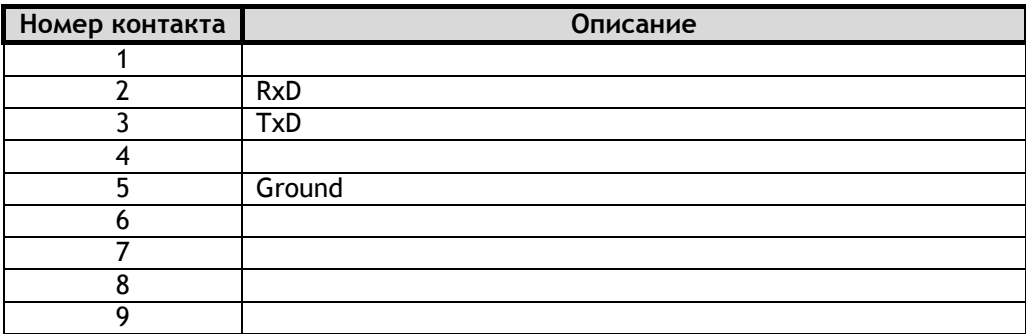

## **2.4. Описание дополнительных модулей**

### **2.4.1. GPS / ГЛОНАСС**

В изделие установлен GPS/ГЛОНАСС-модуль «НАВИА ML8088s». Подключение произведено на COM-порт №3 (RS-232). Протокол - NMEA 0183 v3.01.

**Параметры COM-порта**

Номер: 3 Скорость: 115200 baud Количество битов: 8 Бит чётности: без Стоп бит: 1

### **2.4.2. Модуль аналоговых и цифровых входов**

Интерфейсы X4 (аналоговые) и X5 (цифровые входы) подключены к компьютеру через входной модуль на COM-порт № 4. Протокол - Modbus.

#### **Параметры COM-порта**

Номер: 4 Скорость: 19200 baud Количество битов: 8 Бит чётности: без Стоп бит: 1

#### **Параметры протокола**

Модус протокола: RTU Идентификация модуля: Slave ID 2

**Аналоговые входы:** Функция: 4 Read Input Registers Адрес входов: 0 - 3

**Цифровые входы:** Функция: 2 Read Discrete Inputs Адрес входов: 0 - 11

# **3. Монтаж и подключение**

## **3.1. Монтаж**

Компьютер ETC.3-084 kgl монтируется на торпеду транспортного средства на подставке с помощью винтов M8.

## **3.2. Подключение**

Съемная клеммная колодка для подключения блока питания входит в комплект поставки и предназначена для проводов с поперечным сечением не более 2,5 мм².

#### **Внимание!**

Не затягивайте винты съемной клеммной колодки, если она вставлена в компьютер. В противном случае давление со стороны отвертки может повредить розетку компьютера. Перед подключением проводов необходимо отключить съемную клеммную колодку.

Подключая провода блока питания к компьютеру, следите за соблюдением полярности. Компьютер снабжен защитой от перепутывания полярности.

#### **Система заземления**

Для гарантии надежного отвода электронных помех необходимо проверить следующее:

- Оборудование и пульт управления должны быть заземлены.
- Удостоверьтесь, чтобы между оборудованием и пультом управления было как можно меньшее индуктивное соединение.
- Все информационные кабели, подсоединяемые к оборудованию, должны быть экранированы.
- Экраны должны быть заземлены с обеих сторон. Между подключенными системами должно быть соединение с низким сопротивлением. Через экраны кабелей не должно протекать высоких уравнительных токов, вызванных перепадами напряжения.
- Заземление производится с минимальной площадью поперечного сечения 2.5 мм<sup>2</sup>.

#### **Подключение к периферийным устройствам или ПЛК**

Для подключения компьютера к периферийным устройствам или ПЛК необходимо использовать стандартные предназначенные для этого экранированные кабеля с прикручивающимися разъемами.

Распиновка всех интерфейсов компьютера представлена в разделе **2.3.**

# **4. Техническое обслуживание**

Экран и лицевую панель компьютера необходимо протирать мягкой тканью со специально предназначенными средствами.

#### **Внимание!**

Открытие корпуса компьютера влечет за собой отмену гарантийных обязательств поставщика.

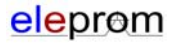

# **5. Технические характеристики**

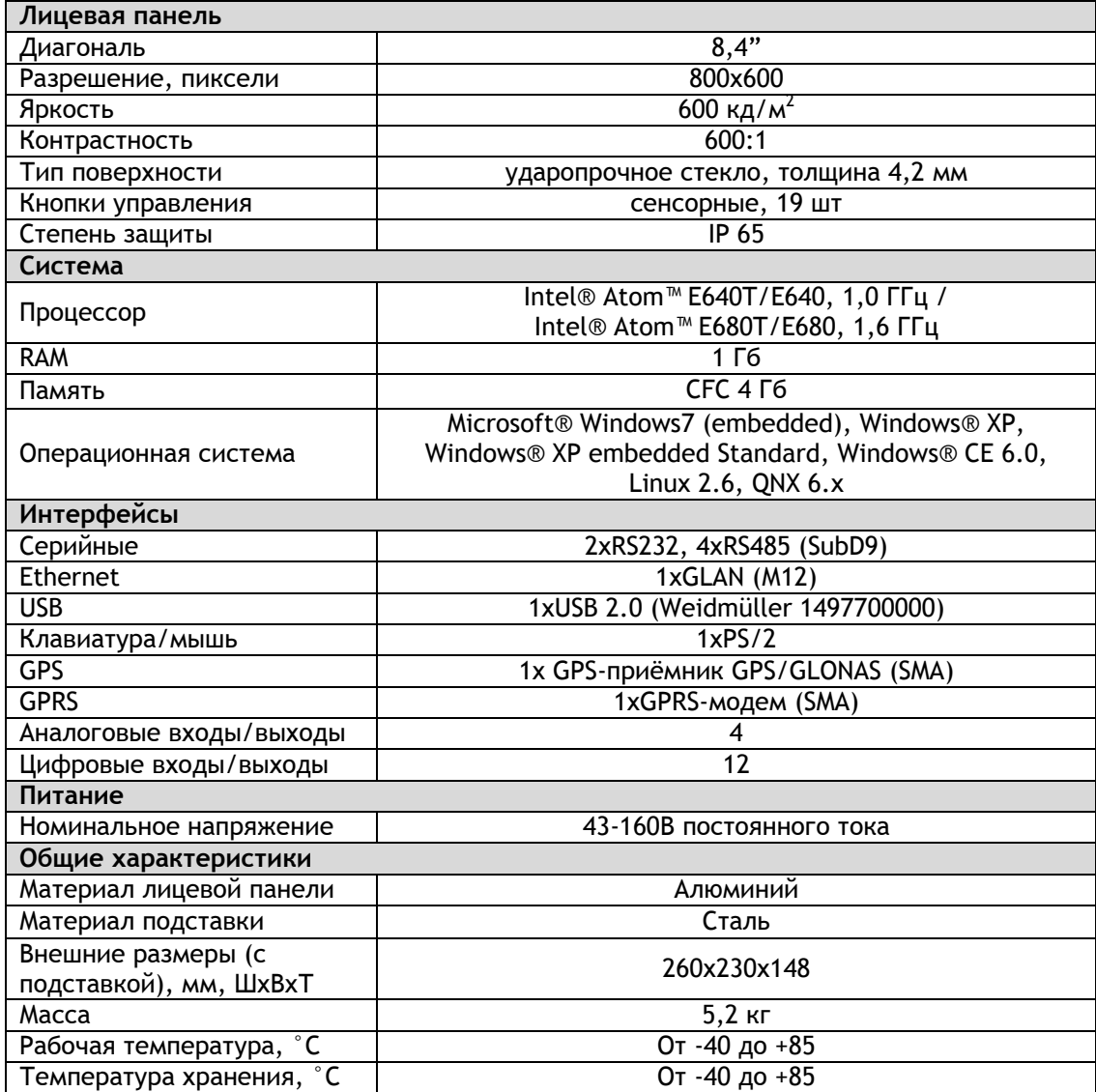

# **6. Чертежи**

### **ETC.3-084 kgl – вид спереди**

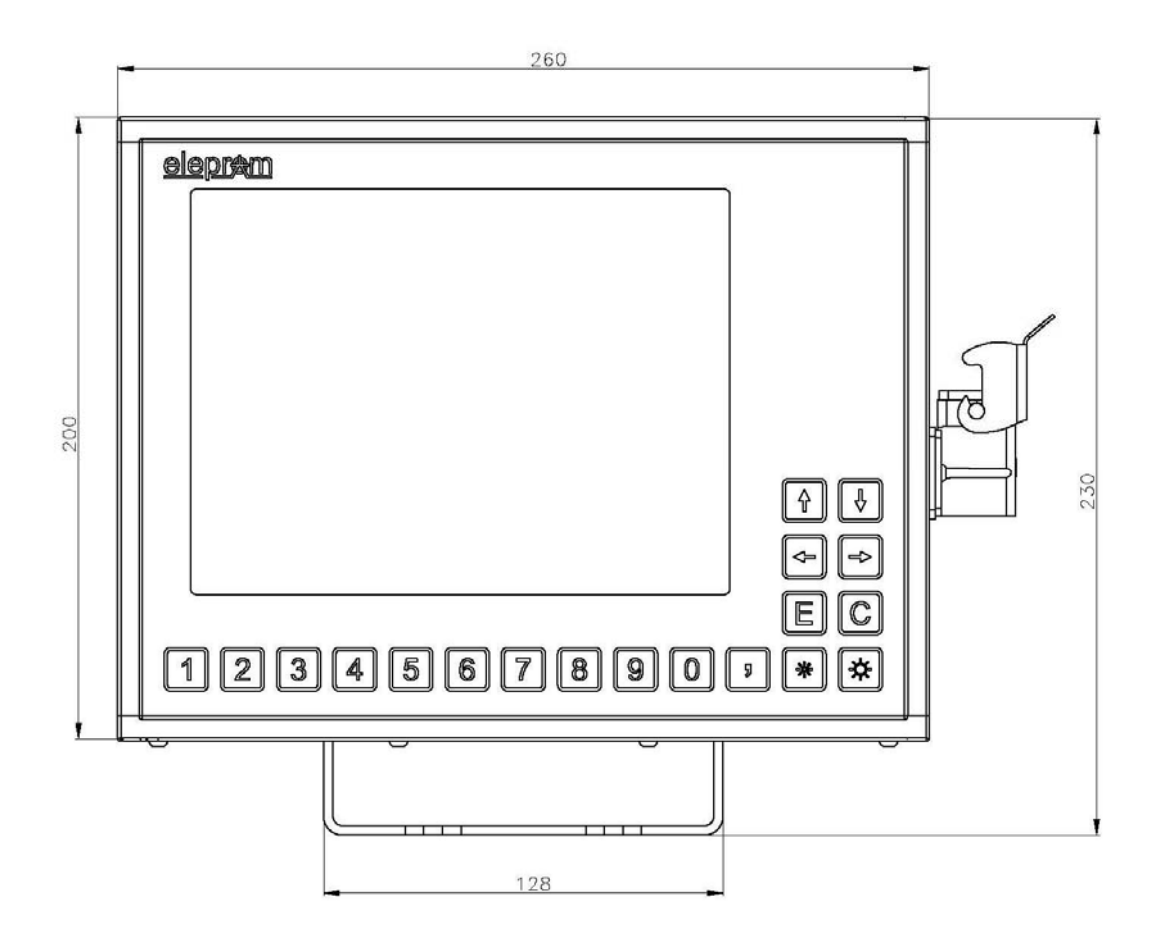

**ETC.3-084 kgl – вид снизу**

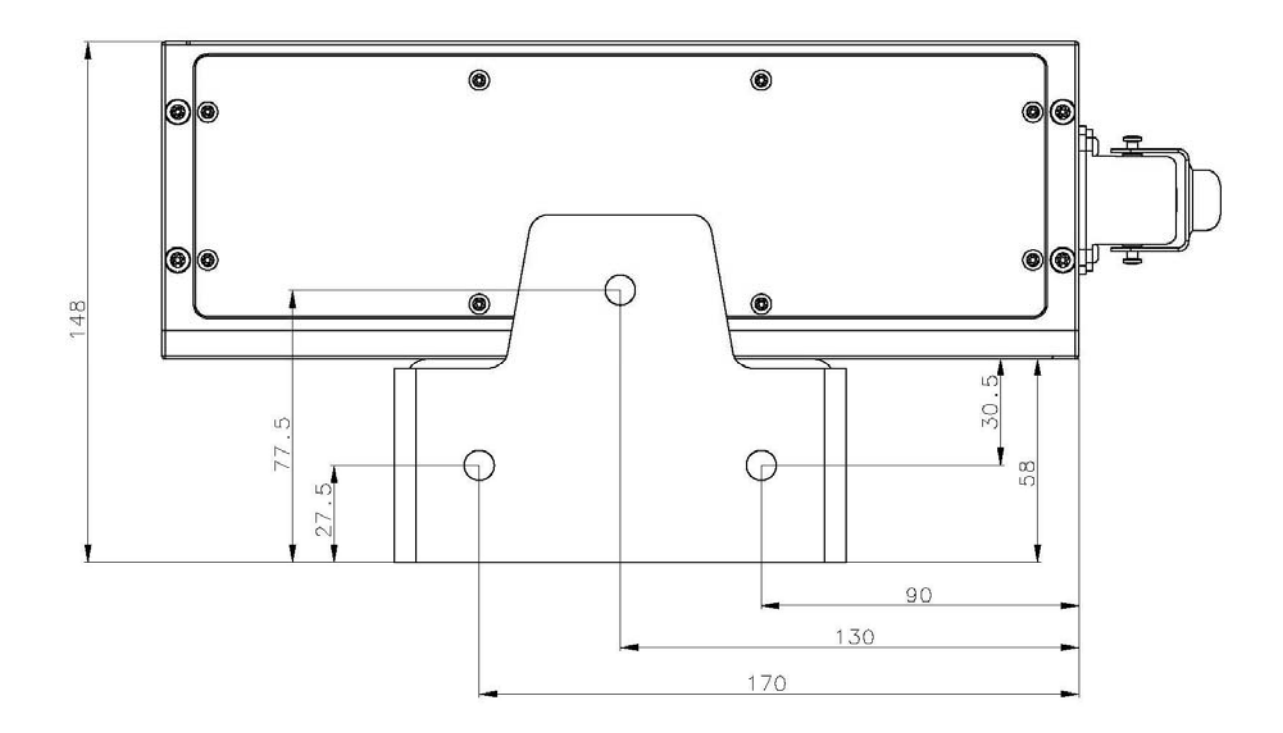

**ETC.3-084 kgl – вид справа**

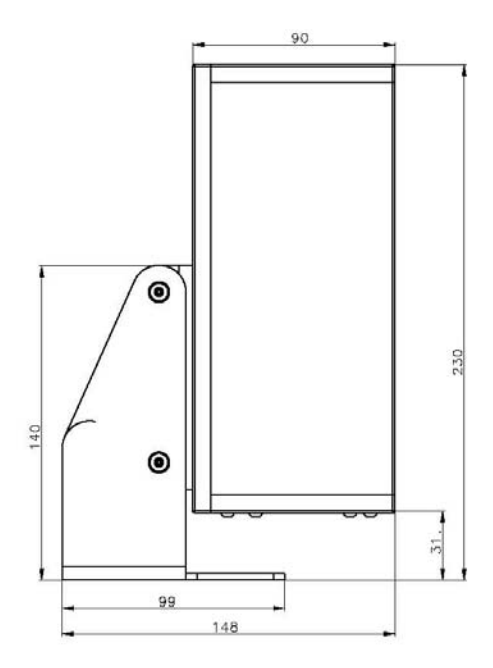

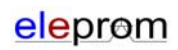

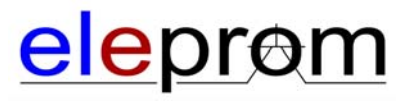

#### **Eleprom GmbH & Co. KG**

Wertstrasse 2 D-73240, Wendlingen am Neckar, Германия тел.: +49 (7024) 46 84 57 факс.: +49 (7024) 46 84 58 e-mail: a.funk@eleprom.de

#### **OOO"Элепром.ру"**

125284 г, ул. Беговая 13/2, г. Москва, Российская Федерация Тел.: (495) 761-60-26 Факс: (495) 640-06-25 (доб.01209) E-mail: avt@eleprom.ru www.eleprom.ru